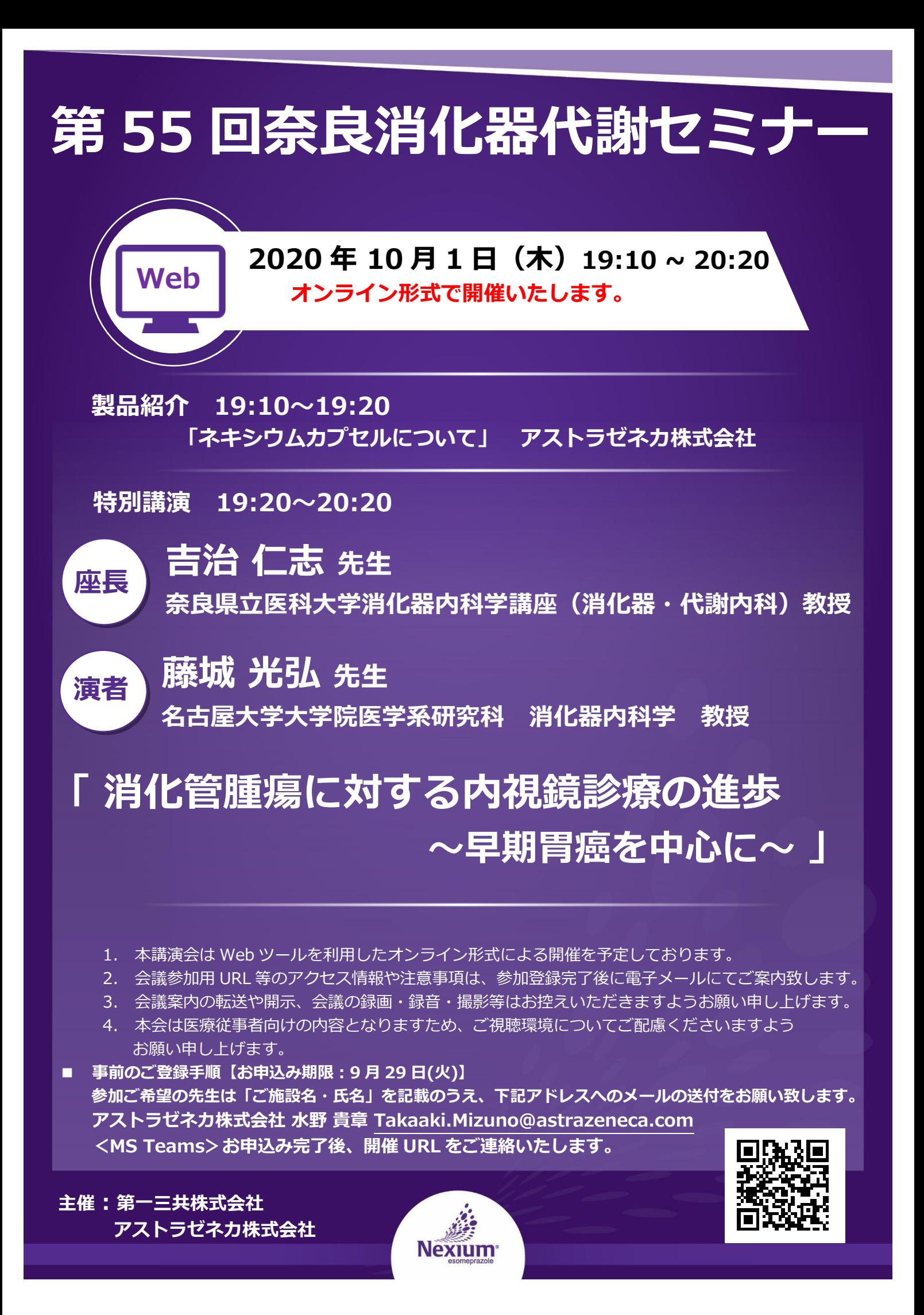

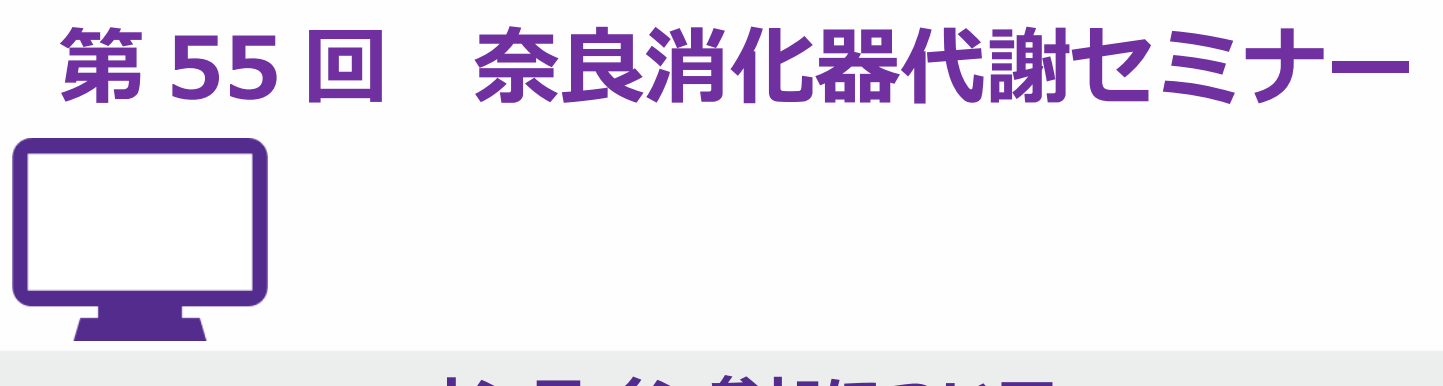

## **オンライン参加について**

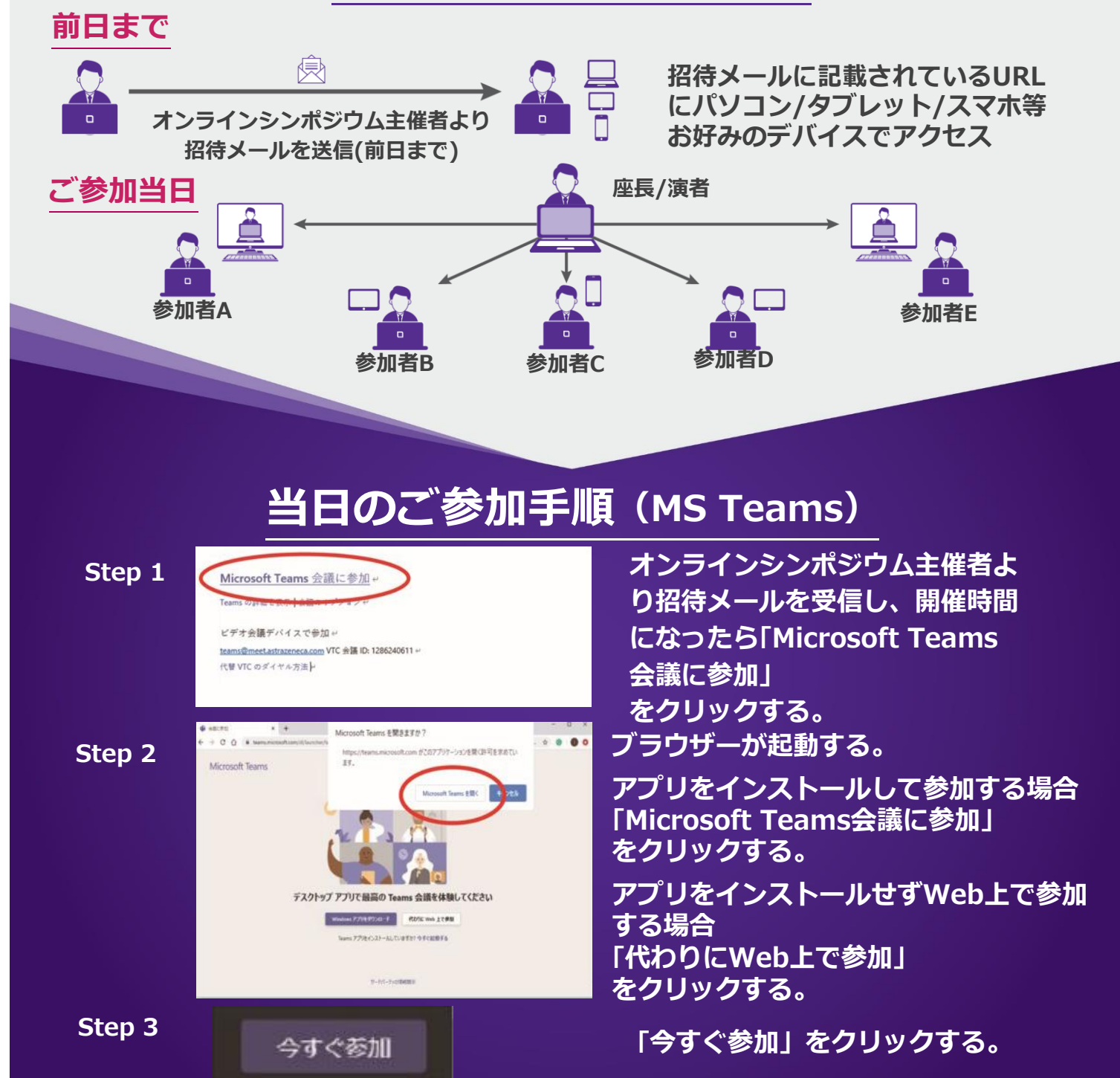

**ご不明な点や接続がうまくいかない際、**

**システムに関しましては、【AZ オンラインミーティング サポートデスク】0120-213-299 まで オンライン講演会については、アストラゼネカ 水野(080-3100-5458)までお電話いただけますと幸いです。**